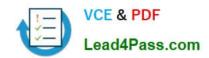

# JN0-532<sup>Q&As</sup>

FWV, Specialist (JNCIS - FWV)

# Pass Juniper JN0-532 Exam with 100% Guarantee

Free Download Real Questions & Answers PDF and VCE file from:

https://www.lead4pass.com/JN0-532.html

100% Passing Guarantee 100% Money Back Assurance

Following Questions and Answers are all new published by Juniper
Official Exam Center

- Instant Download After Purchase
- 100% Money Back Guarantee
- 365 Days Free Update
- 800,000+ Satisfied Customers

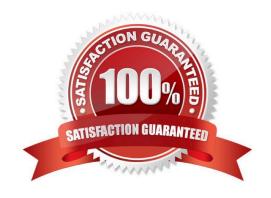

### **QUESTION 1**

Click the Exhibit button.

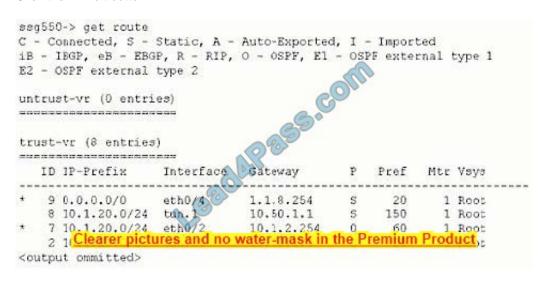

Given the routing table in the exhibit, which interface will be used to reach the host at 10.1.20.1?

A. tunnel.1

B. tunnel.21

C. ethernet0/2

D. ethernet0/4

Correct Answer: C

### **QUESTION 2**

Which two item pairs are exchanged during Phase 2 negotiations? (Choose two.)

A. proxy-id, SA proposal list

B. IKE cookie, SA proposal list

C. hash [ID + Key], DH key exchange

D. SA proposal list, optional DH key exchange

Correct Answer: AD

## **QUESTION 3**

You want to configure routing redundancy over your VPN network, but do not want to deploy a dynamic routing protocol.

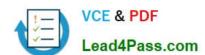

## https://www.lead4pass.com/JN0-532.html

2023 Latest lead4pass JN0-532 PDF and VCE dumps Download

What should you do?

- A. Configure multiple static routes, setting tags to designate primary and backup routes.
- B. Configure multiple static routes, adjusting the cost to determine primary and backup routes.
- C. Configure multiple static routes, adjusting the metric to determine primary and backup routes.
- D. Configure multiple static routes, adjusting the preference to create floating static routes as backups.

Correct Answer: C

### **QUESTION 4**

Which ScreenOS CLI command would be used for copying routes in the untrust-vr to OSPF in the trust-vr?

- A. set vrouter trust-vr ospf export vrouter untrust-vr address to-trust
- B. set vrouter untrust-vr export list to-trust vrouter trust-vr protocol ospf
- C. set vrouter untrust-vr export-to vrouter trust-vr route-map to-trust protocol ospf
- D. set vrouter trust-vr protocol ospf import-from vrouter untrust-vr distribute-list to-trust

Correct Answer: C

### **QUESTION 5**

Which three ways can a ScreenOS device be administered by a direct secure connection using default ports? (Choose three.)

- A. Console
- B. TCP port 22
- C. TCP port 23
- D. TCP port 80
- E. TCP port 443

Correct Answer: ABE

JN0-532 PDF Dumps

JN0-532 VCE Dumps

JN0-532 Exam Questions

To Read the Whole Q&As, please purchase the Complete Version from Our website.

# Try our product!

100% Guaranteed Success

100% Money Back Guarantee

365 Days Free Update

**Instant Download After Purchase** 

24x7 Customer Support

Average 99.9% Success Rate

More than 800,000 Satisfied Customers Worldwide

Multi-Platform capabilities - Windows, Mac, Android, iPhone, iPod, iPad, Kindle

We provide exam PDF and VCE of Cisco, Microsoft, IBM, CompTIA, Oracle and other IT Certifications. You can view Vendor list of All Certification Exams offered:

https://www.lead4pass.com/allproducts

# **Need Help**

Please provide as much detail as possible so we can best assist you. To update a previously submitted ticket:

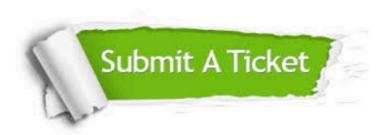

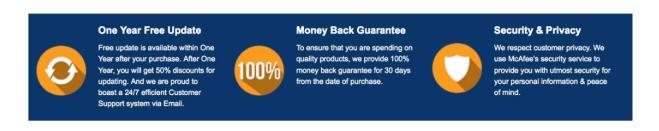

Any charges made through this site will appear as Global Simulators Limited.

All trademarks are the property of their respective owners.

Copyright © lead4pass, All Rights Reserved.